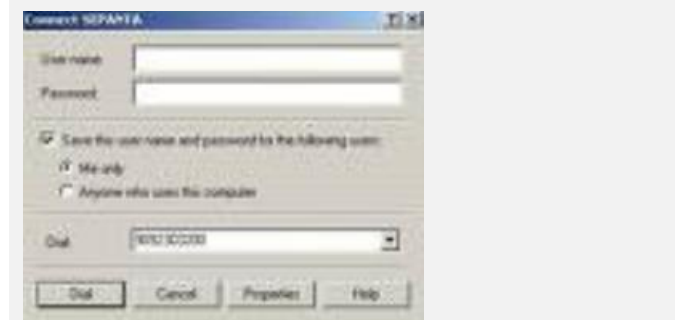

-----------

شنبه 19 مرداد 1387 - 09:13

## [خط تلفنتان اشغال نشود](http://tebyan-tabriz.ir/News/1053/)

معرفي يك روش كاربردي بپردازيم كه با بهرهگيري از آن ميتوانيد ارتباط تلفني خود را طوري تنظيم كنيد كه خط تلفنتان اشغال نشود؛ بدين شكل كه به هنگام تماس به خط تلفن شما، ميتوانيد از اينترنت خارج شويد و پاسخ تلفن را بدهيد. البته براي اين كار بايد خط شما قابليت پشت خطي يا كال ويت را داشته باشد. بدين منظور:1 - از منوي Start وارد Control Panel شويد. 2 - سپس وارد Network Connections شويد. 3 - ارتباطي كه با آن به اينترنت وصل ميشويد را انتخاب كرده و بر روي آن راست كليك كنيد، سپس Properties را انتخاب كنيد4 - در پنجره باز شده به تب Advanced رجوع كنيد. 5 - از قسمت پايين، دكمه Settings را برگزينيد. 6 - در

پنجره جديد باز شده دكمه Edit را بزنيد. 7 - باز هم در پنجره جديد، در كادر خالي عبارت Call Waiting را وارد نماييد. 8 - در پايان تمام پنجرهها را OK كرده و خارج شويد.